## **Issues**

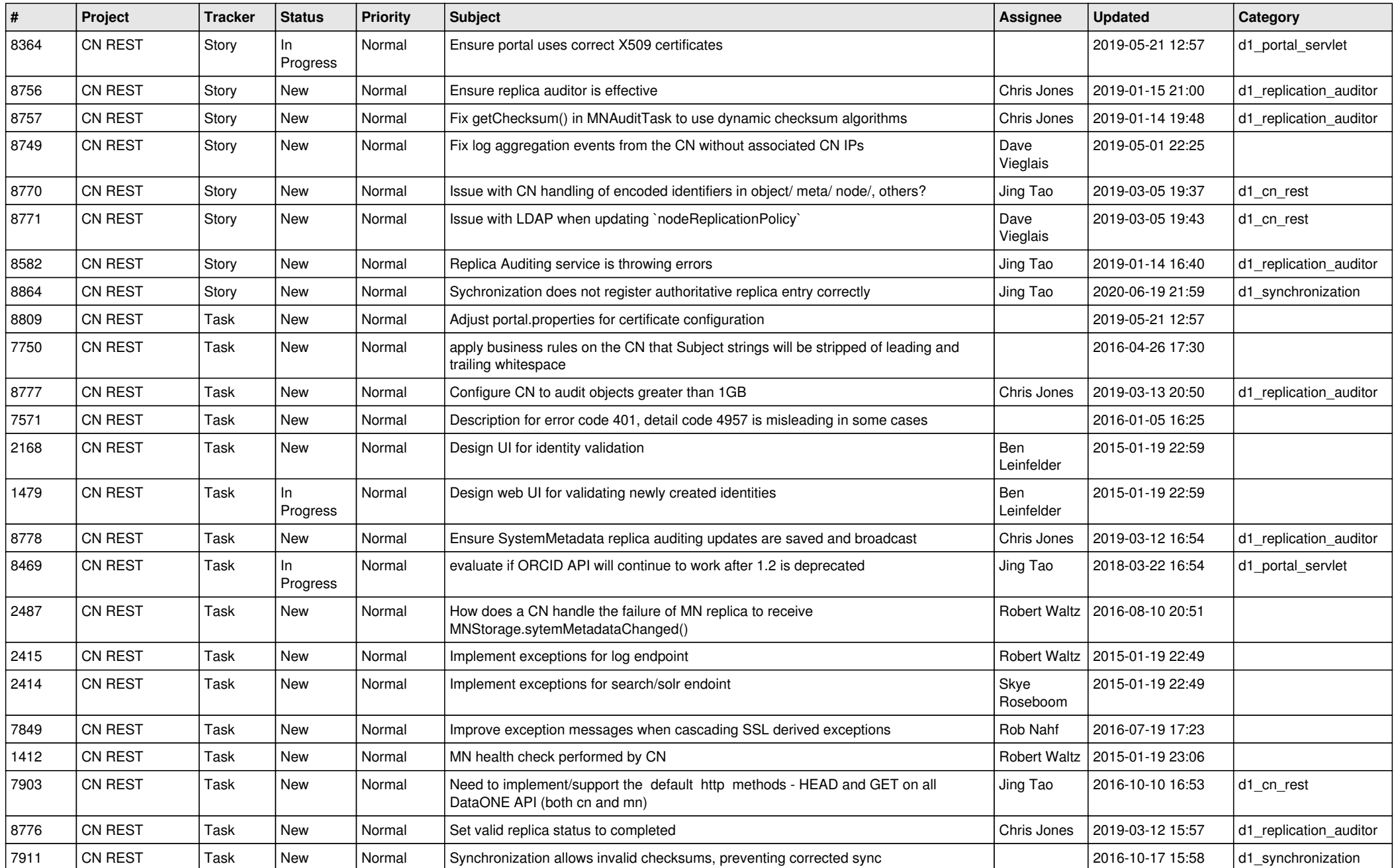

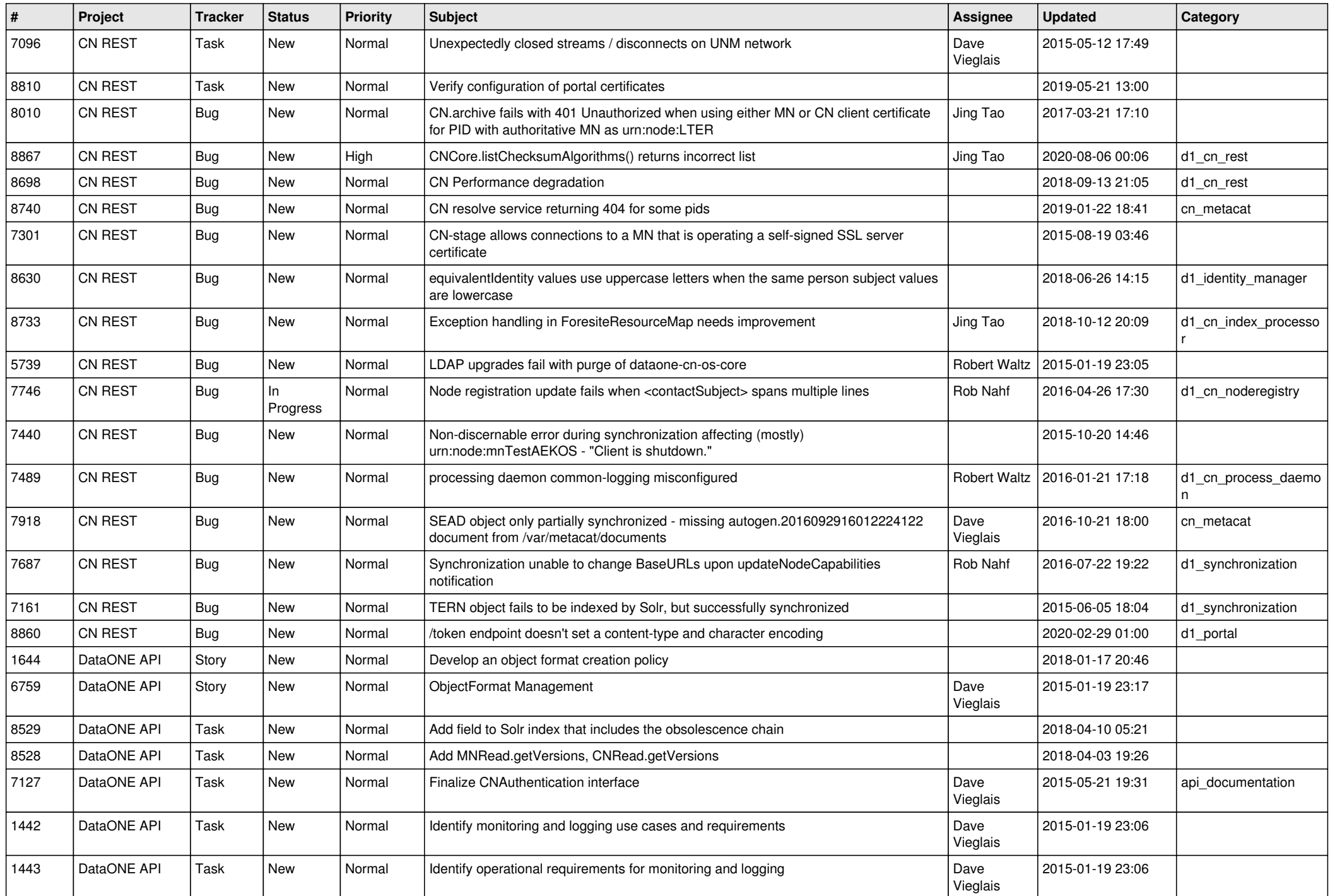

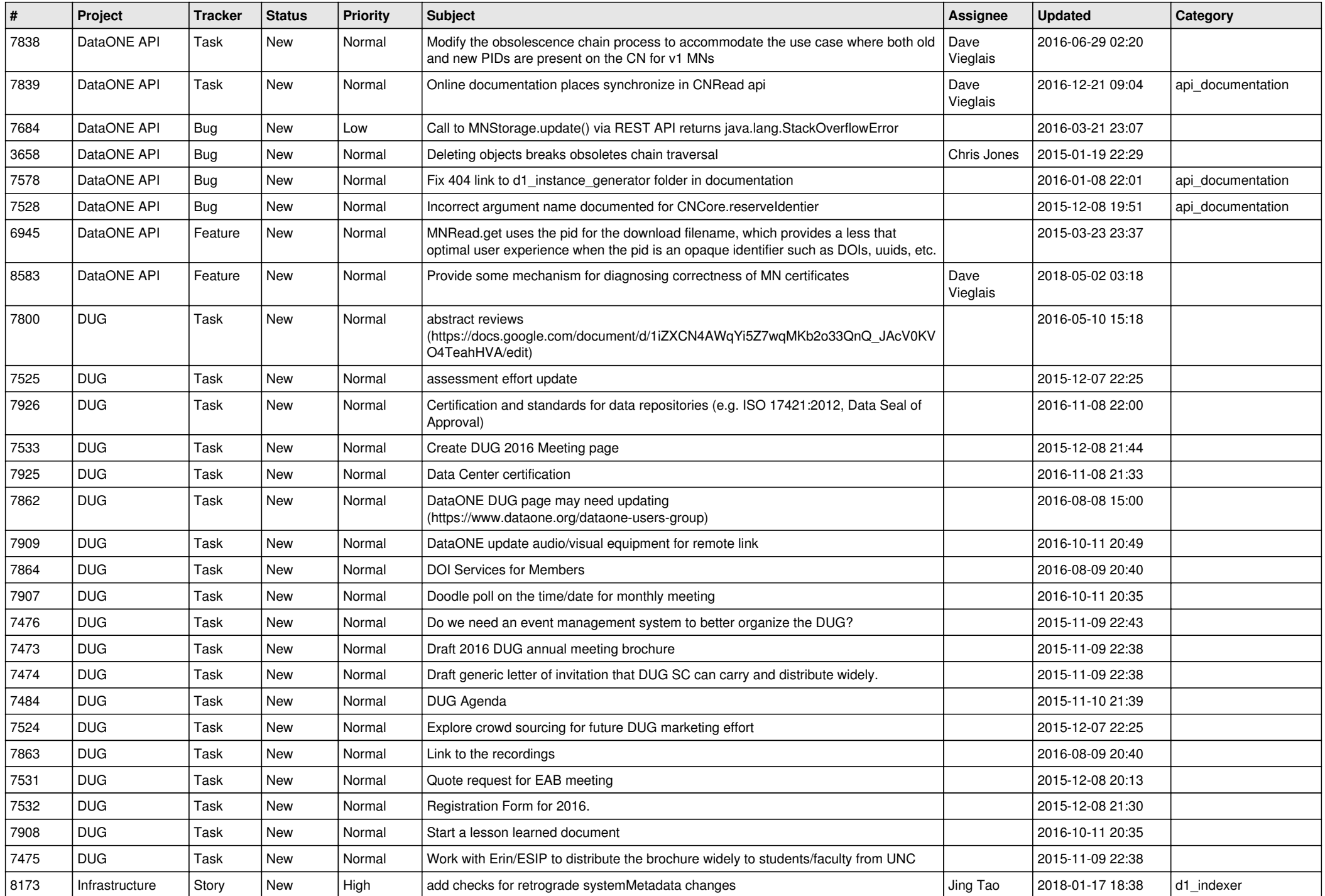

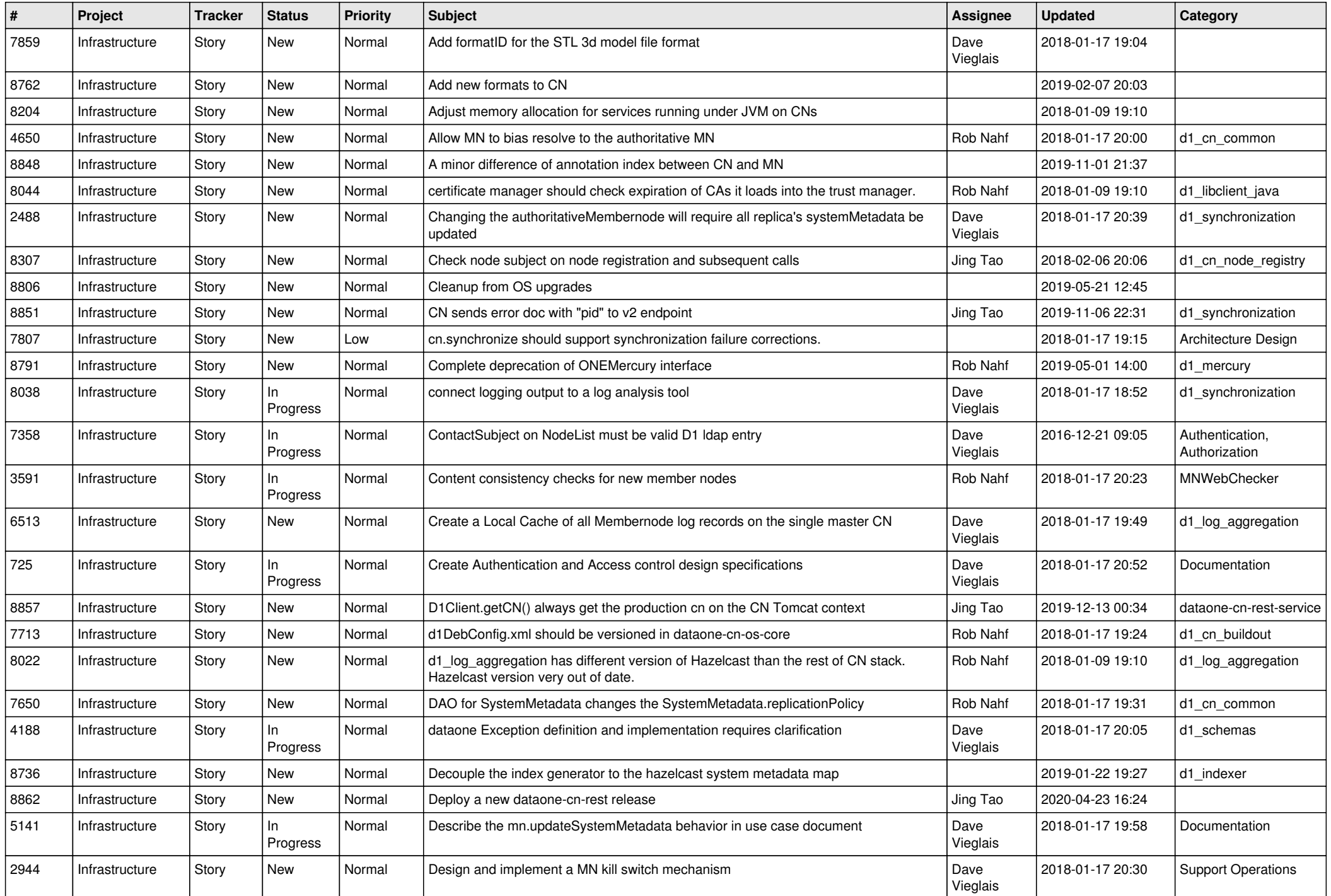

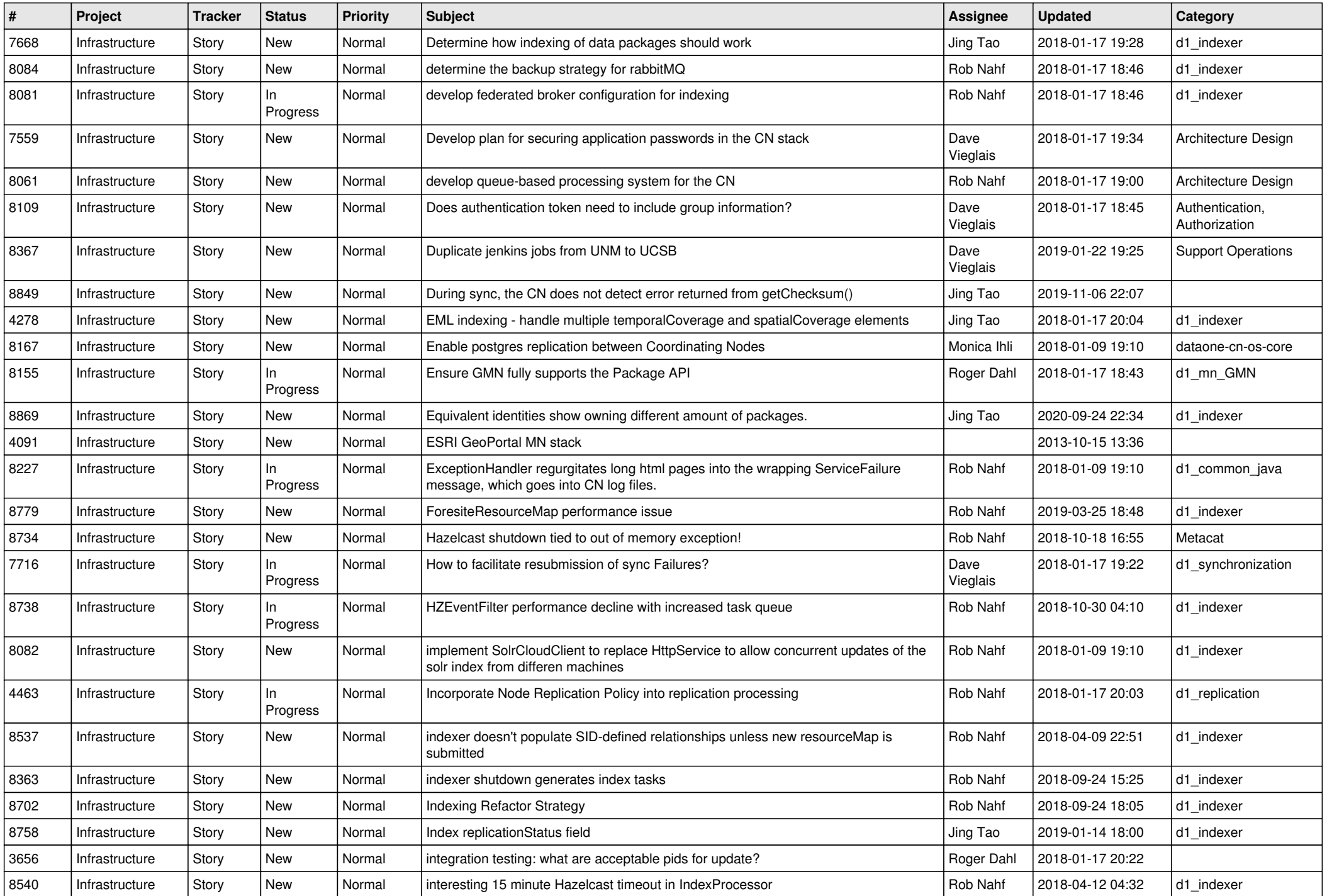

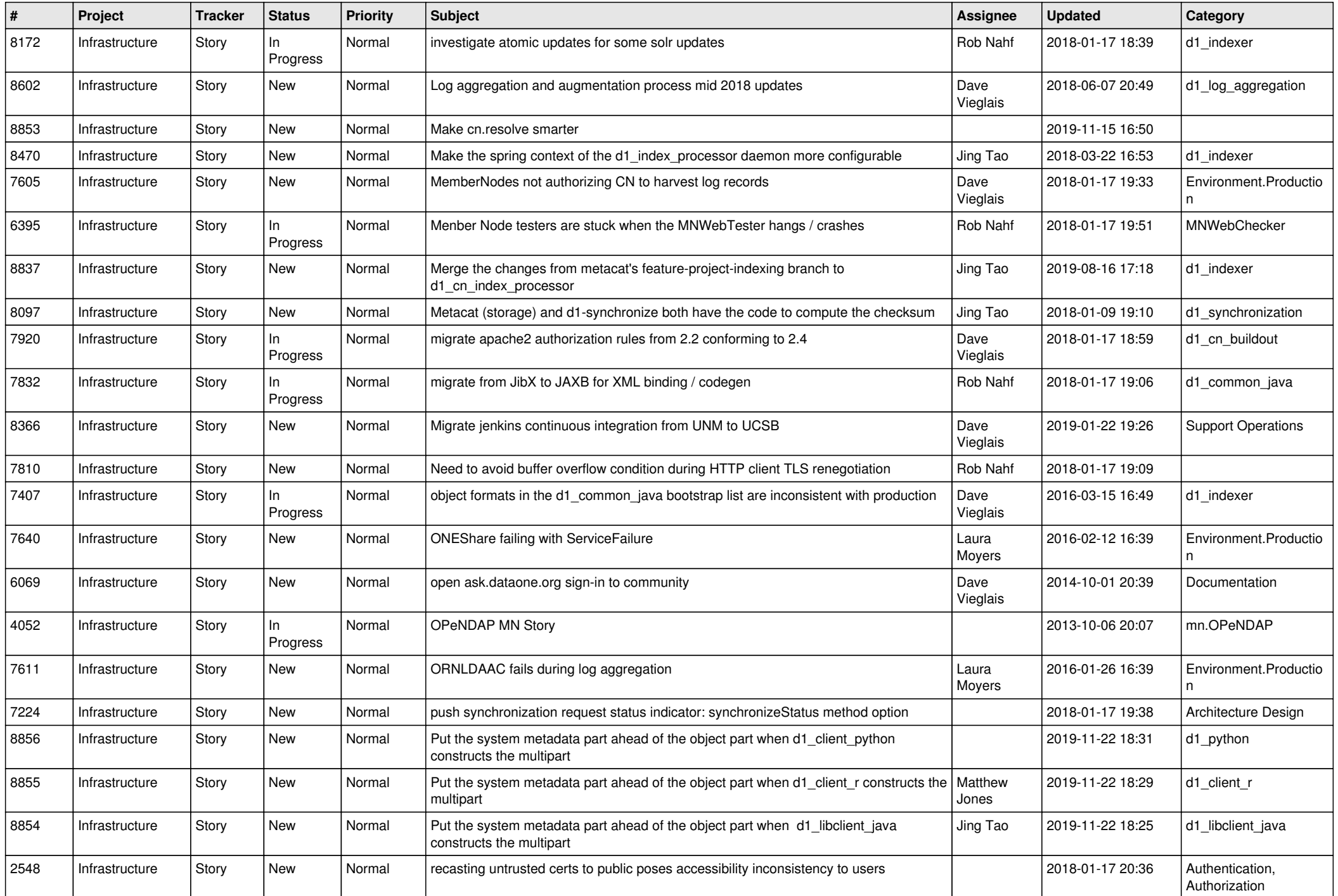

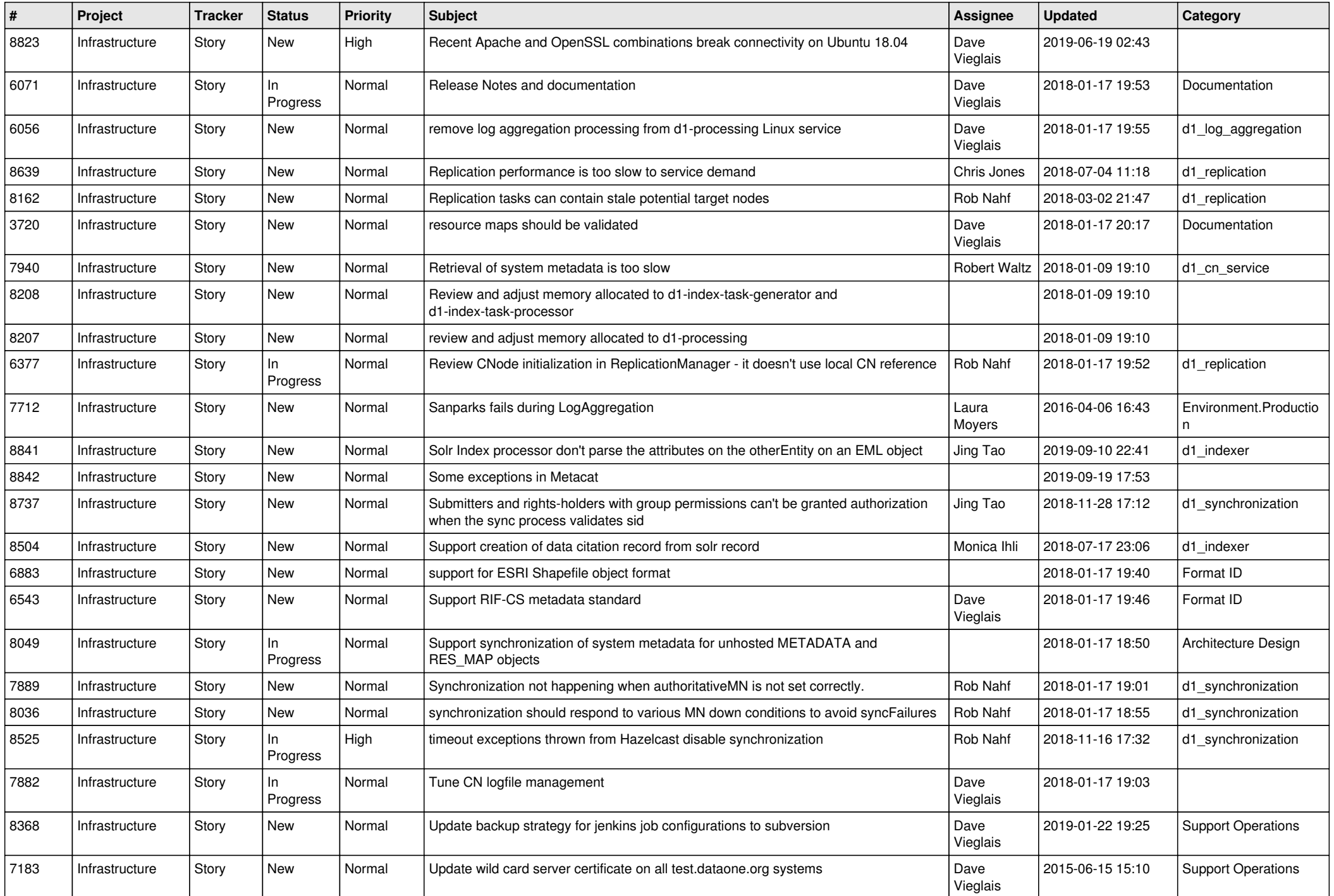

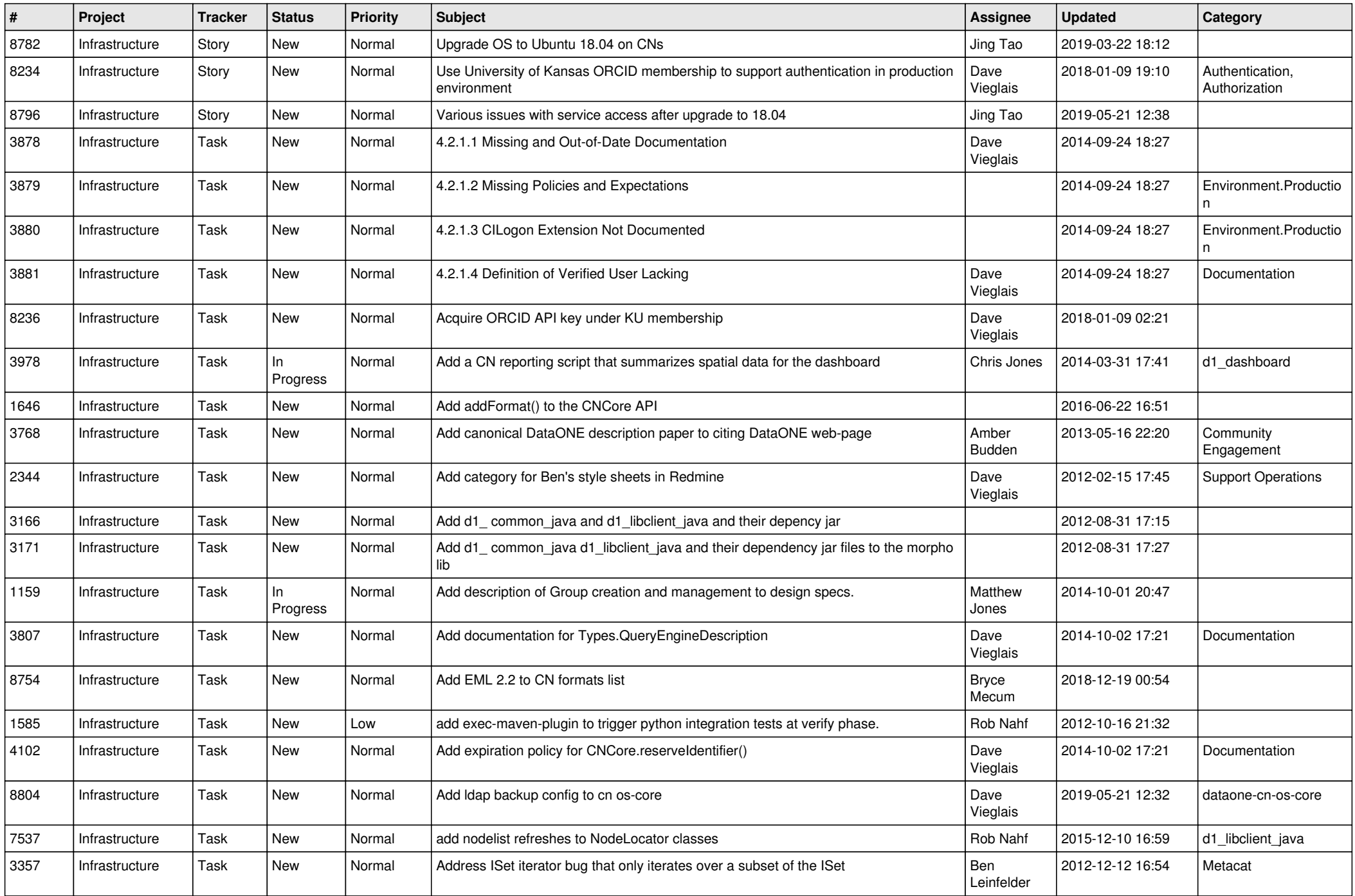

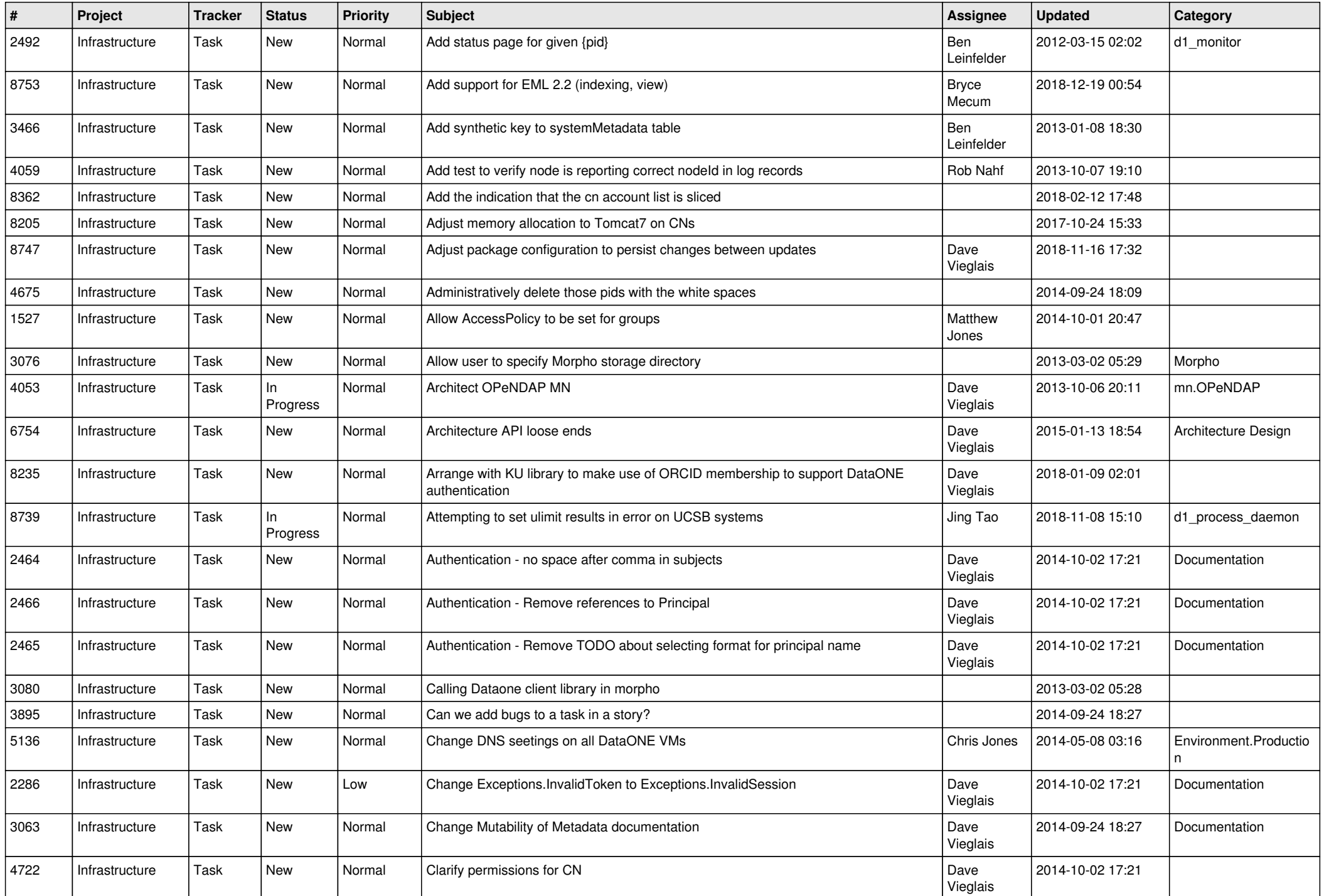

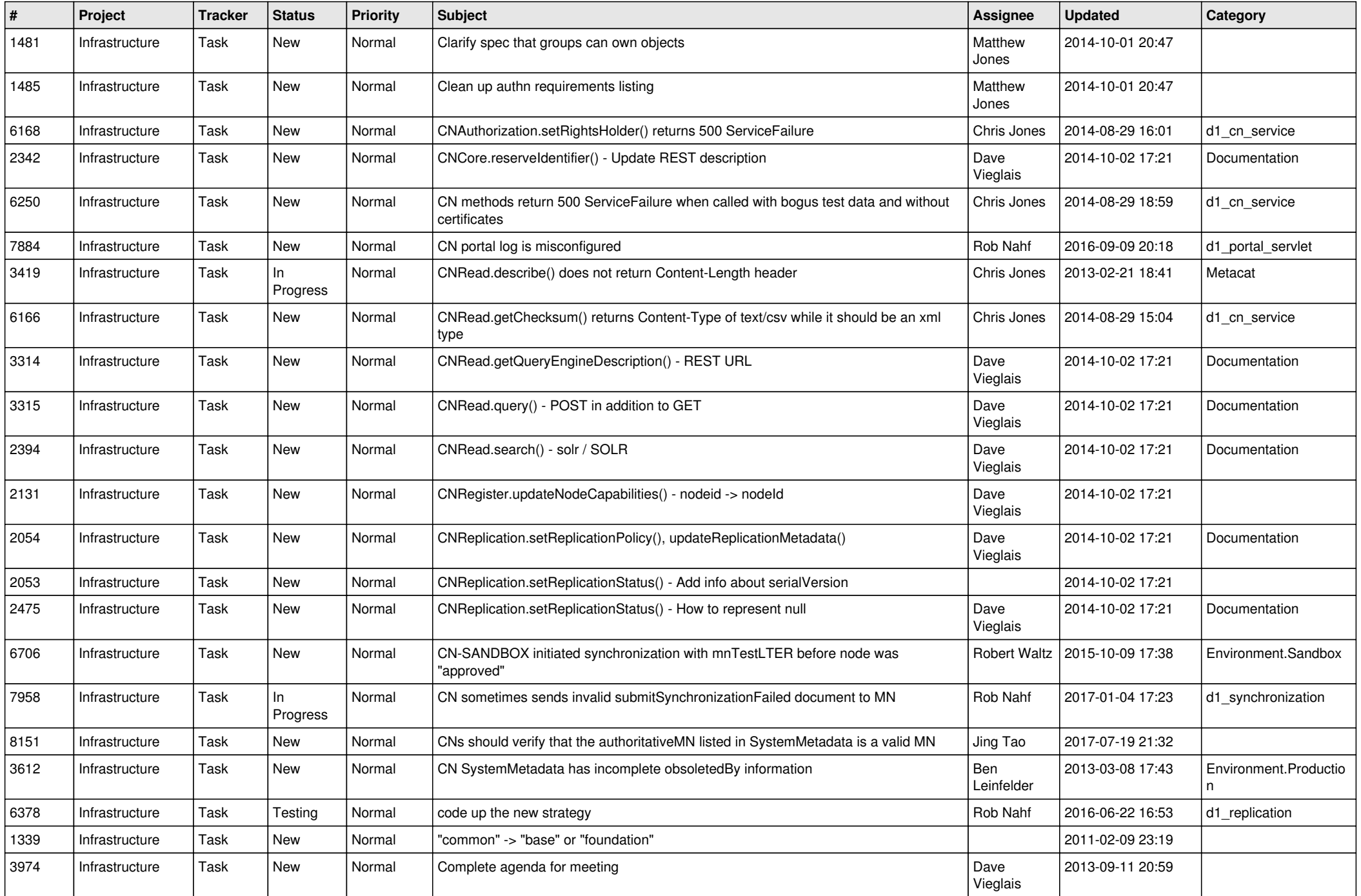

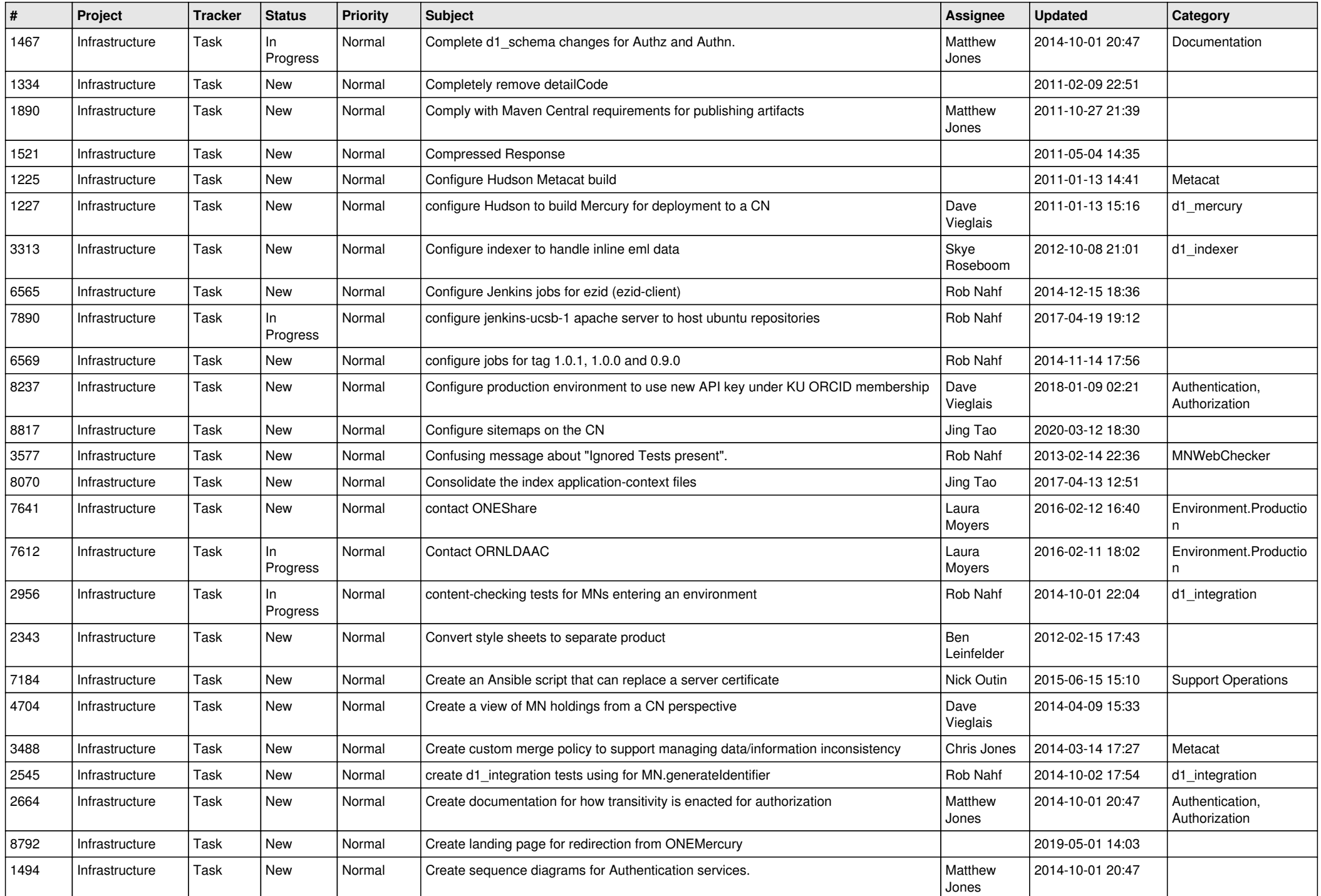

![](_page_11_Picture_492.jpeg)

![](_page_12_Picture_535.jpeg)

![](_page_13_Picture_505.jpeg)

![](_page_14_Picture_500.jpeg)

![](_page_15_Picture_525.jpeg)

![](_page_16_Picture_521.jpeg)

![](_page_17_Picture_526.jpeg)

![](_page_18_Picture_543.jpeg)

![](_page_19_Picture_529.jpeg)

![](_page_20_Picture_449.jpeg)

**...**